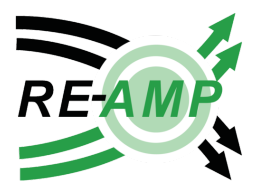

## How to Use the RE-AMP State Table Participation Tracker

## **State table participation tracker:**

[https://docs.google.com/spreadsheets/d/1T6mEPPxi2Pa0QOQYn9LmsAF1W14l82H0Uaav16R](https://docs.google.com/spreadsheets/d/1T6mEPPxi2Pa0QOQYn9LmsAF1W14l82H0Uaav16ROxQg/edit#gid=148150272) [OxQg/edit#gid=148150272](https://docs.google.com/spreadsheets/d/1T6mEPPxi2Pa0QOQYn9LmsAF1W14l82H0Uaav16ROxQg/edit#gid=148150272)

States have indicated that it would be useful to track member participation at state table activities, and we couldn't agree more. REAMP staff are already in the practice of tracking participation across working groups and caucuses to make sure we're providing the support members need and want and to make sure organizations meet the [expectations](http://www.reamp.org/resources/membership/membership-guidelines/) of membership. For example, Full Member Organizations can satisfy the expectations of membership by participating in a working group, caucus, OR state table. As such, RE-AMP staff will rely on participation data collected at state tables to assess our members organizations' standing within the Network, as well as overall Network health.

We hope the new tracker will make it easy for you to collect participation data. Here's what you need to know to use it:

The "Member Organizations Overview" sheet includes the current REAMP membership list, as well as a membership level and primary contact information for each organization. You can sort column "D" alphabetically to easily identify the organizations based in your state. REAMP staff will update this sheet on an ongoing basis. (This information is also available to all members on the Current [Member](http://www.reamp.org/resources/membership/current-member-list/) List page on the Commons.)

Each state table has its own unique sheet in the participation tracker labeled with its state name (e.g., "Iowa", "Illinois"). See the screenshot below.

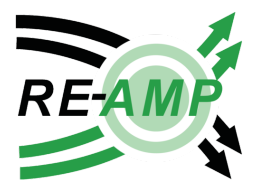

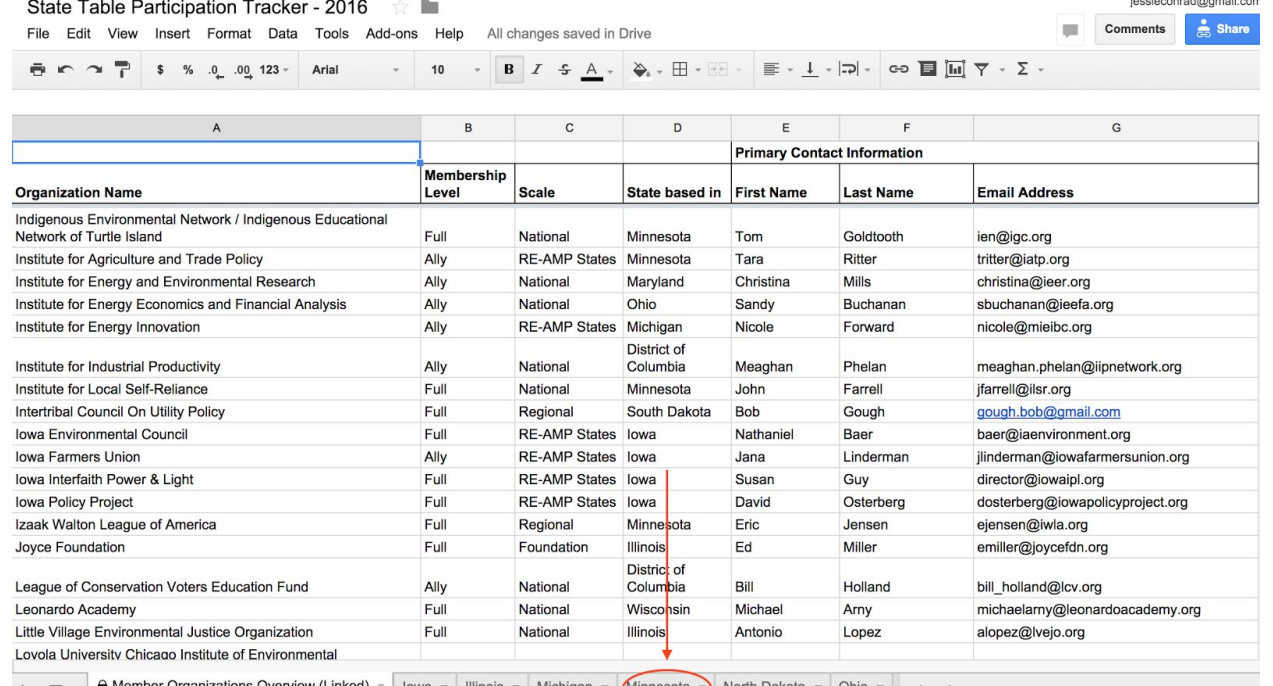

Your state table sheet includes a list of organizations that *specifically plan to participate in your your state table*and a list of organizations that *potentially plan participate in* **your state table**. RE-AMP staff collected this information during the 2016 membership renewal process. RE-AMP staff will also record whether new member organizations that join REAMP in 2016 plan to participate in your state table. See the screenshot below, and please note: It is important to refer to these lists when you plan state table activities because they include national organizations that may not be physically based in your state.

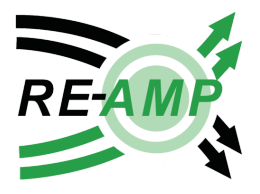

jessieconrad@gmail.com = State Table Participation Tracker - 2016  $52$ 田 Comments  $\frac{1}{\cos \theta}$  Share File Edit View Insert Format Data Tools Add-ons Help Last edit was 13 days ago  $\overline{\phantom{a}}$  $\mathbf{B} \left[ \begin{array}{ccc} I & \mathfrak{S} & \underline{\mathsf{A}} \\ \mathfrak{S} & I \end{array} \right. \Rightarrow \left. \begin{array}{ccc} \Delta & \Delta & \Delta \\ \Delta & \Delta & \Delta \end{array} \right. \Rightarrow \left. \begin{array}{ccc} \frac{\mathfrak{S}}{\mathfrak{S}} \end{array} \right. \Rightarrow \left. \begin{array}{ccc} \frac{\mathfrak{S}}{\mathfrak{S}} & \frac{\mathfrak{S}}{\mathfrak{S}} \end{array} \right. \Rightarrow \left. \begin{array}{ccc} \frac{\mathfrak{S}}{\mathfrak{$  $10$  $\bar{\phantom{a}}$  $f\!x$ Participant  $\mathbf{I}$  $\mathsf D$  $\mathsf E$  $\mathsf{F}$  $\mathsf{G}\xspace$  $\overline{A}$  $\mathtt{C}$  $\mathsf{H}$  $\mathsf J$  $\overline{1}$ Participant January February March April **Planned**<br>Participation Potential New\* Planned [Event, e.g.<br>monthly call]  $\sqrt{2}$ Participation Participation **Member Organization** (\*Non-member) **First Name Last Name**  $_{\rm 3}$ 2016 Renewal 2016 Renewa New Membe  $[Date(s)]$  $\overline{4}$  $\mathbf 0$  $\mathbf{0}$  $\mathbf 0$  $\mathfrak o$ 53  $\mathbf{0}$  $\overline{5}$  $\overline{6}$  $\begin{array}{c} 7 \\ 8 \end{array}$  $\overline{9}$  $\begin{array}{c} 10 \\ 11 \\ 12 \end{array}$  $\overline{\phantom{a}}$ Alliance for Metropolitan Stability .. Alliance for Sustainability [Minnesota]  $\mathsf{x}$  $13$ .. Audubon Minnesota  $14$ .. **BlueGreen Alliance Foundation** × 15 Center for Earth, Energy and Democracy 16 Center for Energy and Environment  $\boldsymbol{\mathsf{x}}$  $17$ Clean Up the River Environment  $\boldsymbol{\mathsf{x}}$ 18 Clean Water Fund of Minnesota × 19 Climate Generation: A Will Steger Legacy  $\boldsymbol{\mathsf{x}}$ 

Please use your state table sheet to record participation at state table activities (e.g., calls, in-person meetings. RE-AMP staff will update the grayed out fields. See the screenshot below:

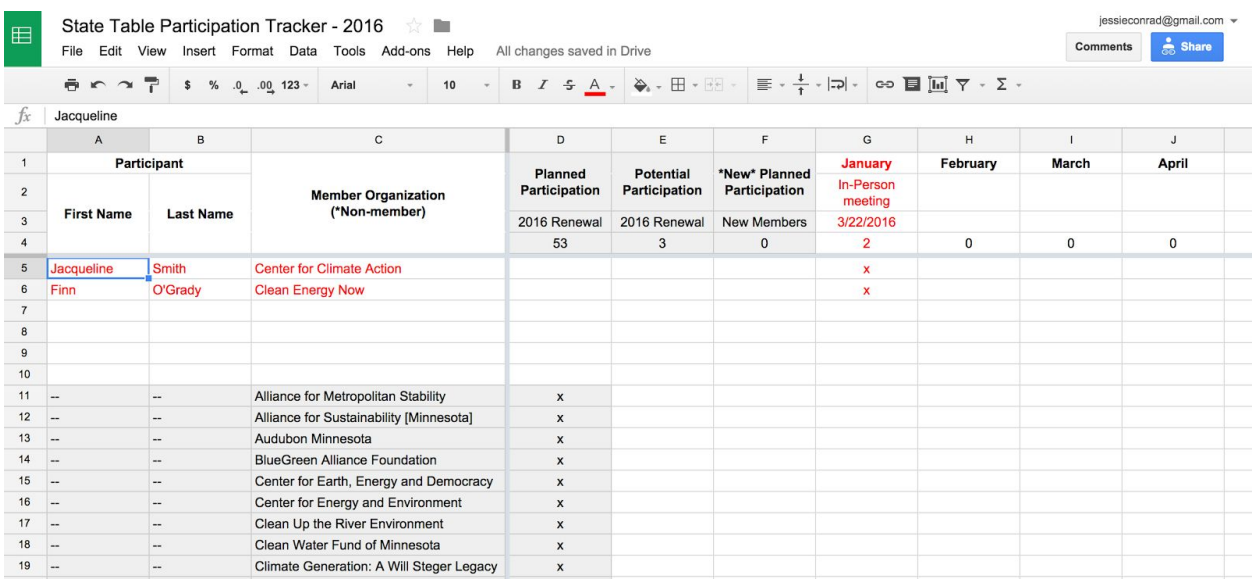

Many thanks for using this resource! If you have any questions about the state table participation tracker, please contact Jessica at [jessica@reamp.org](mailto:jessica@reamp.org) or at 509-254-1477.